#### Release 11.90-P6 – Atualização de Patch

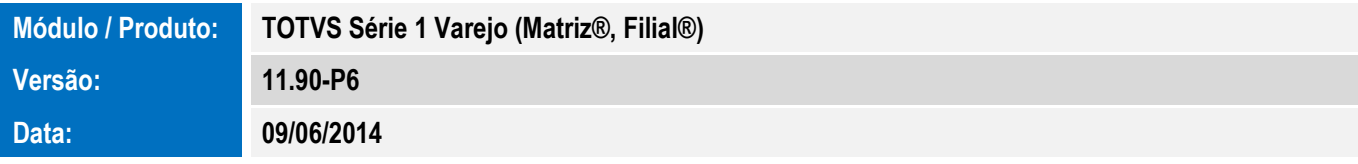

A seguir são apresentadas as funções implementadas na linha de produto TOTVS Série 1 Varejo (Matriz®, Filial®), expedidas neste pacote de atualização.

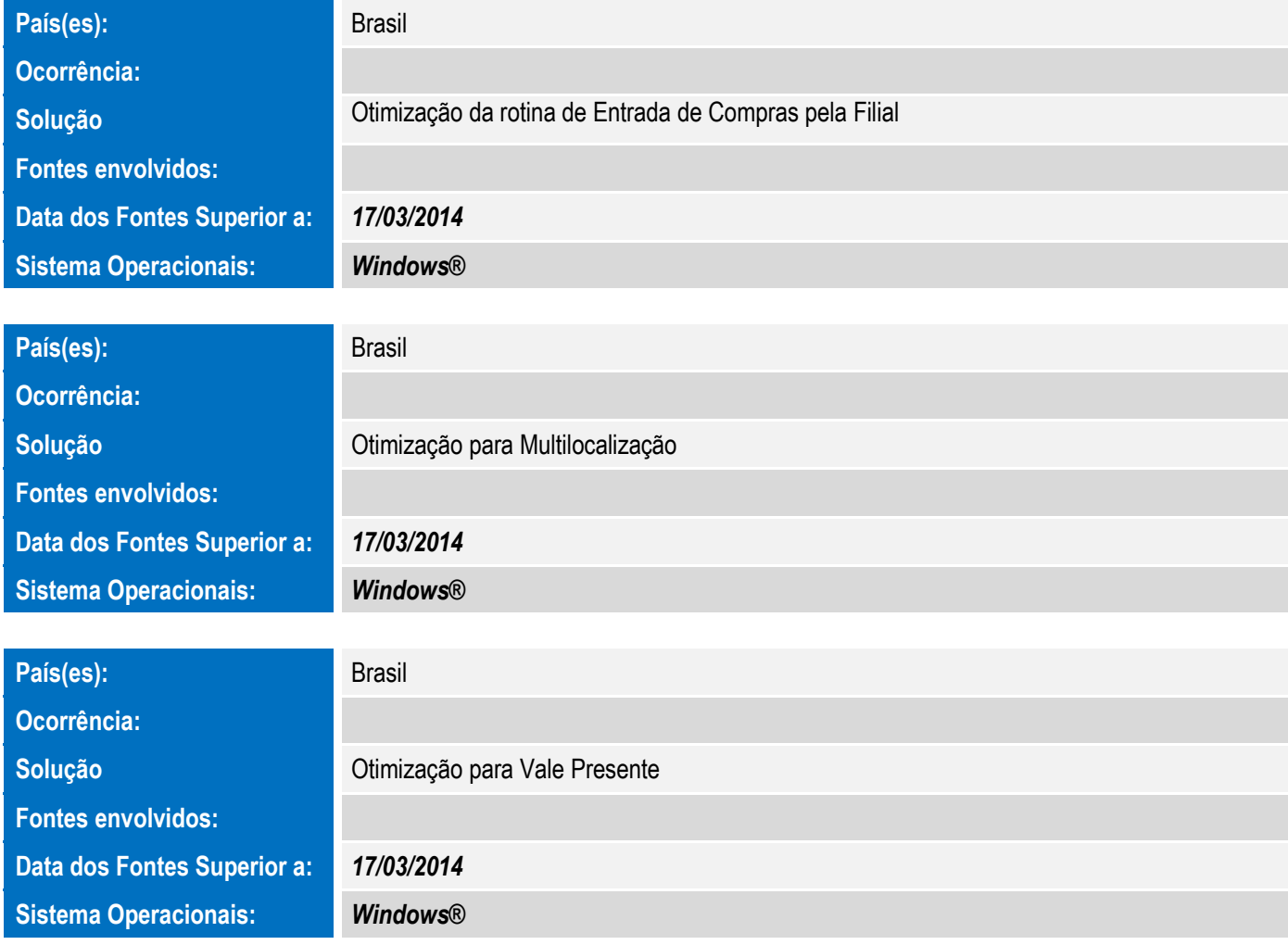

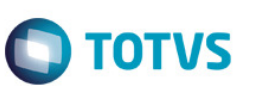

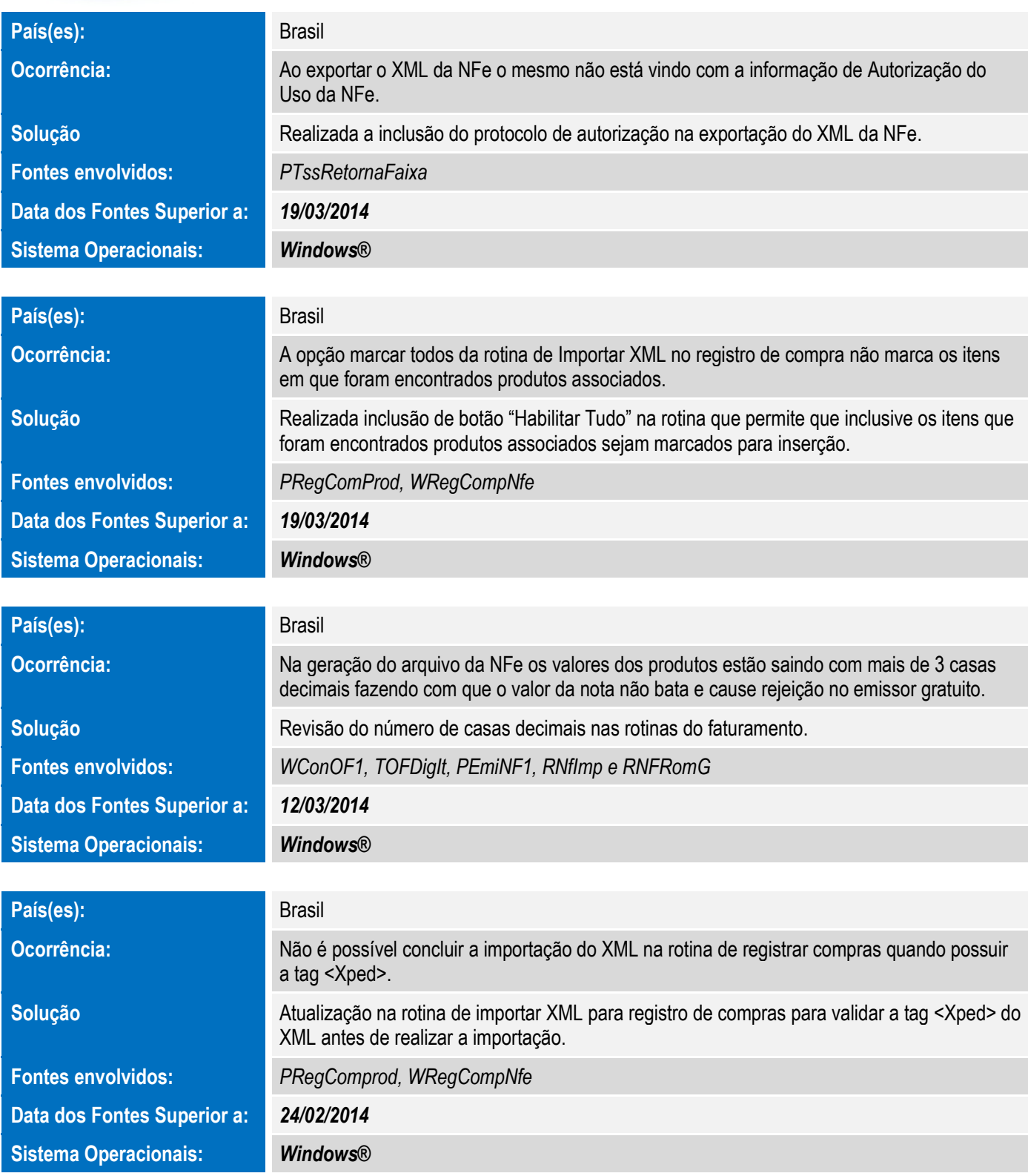

Este documento é de propriedade da TOTVS. Todos os direitos reservados.  $\odot$ 

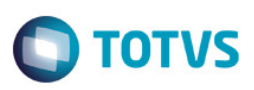

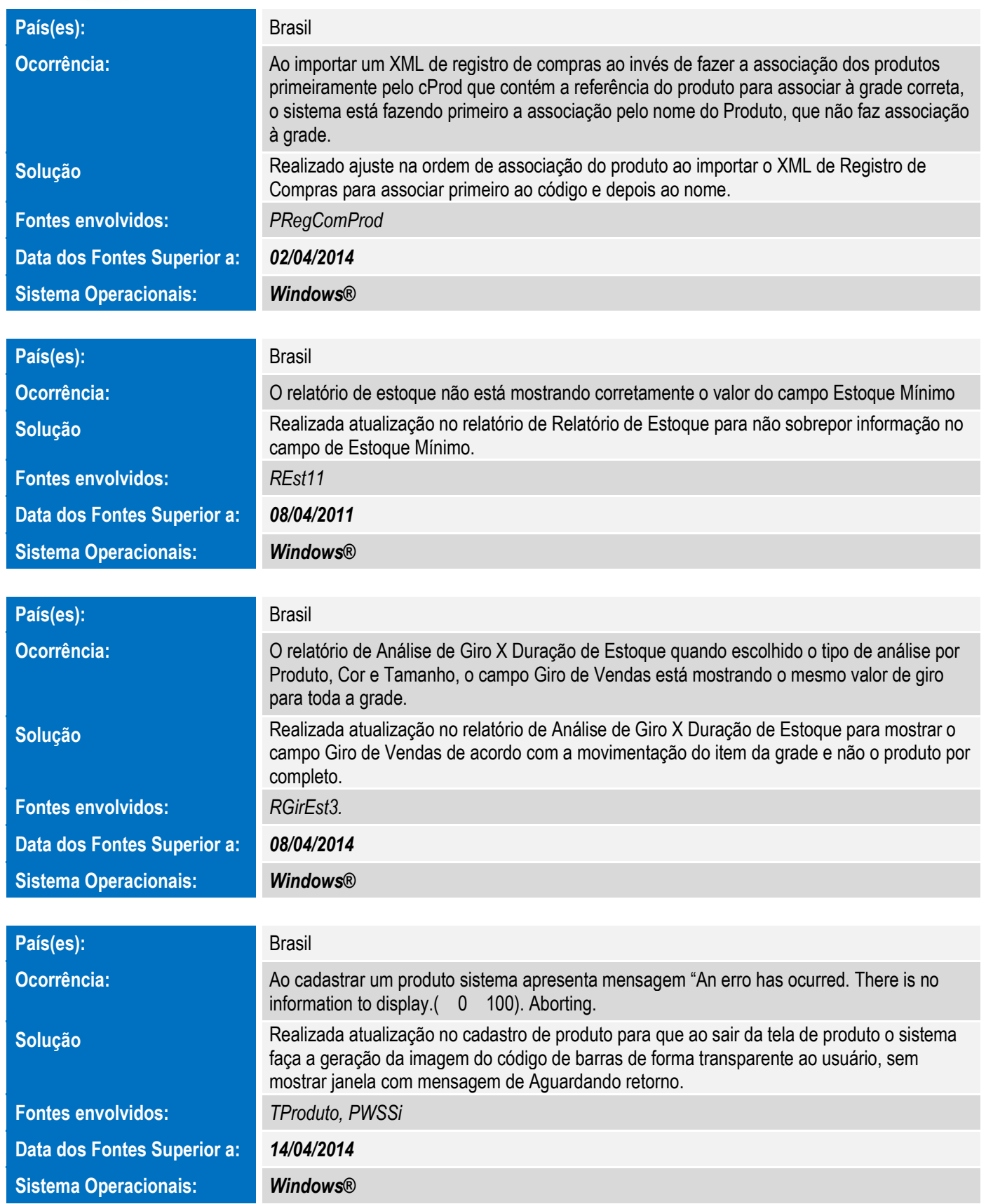

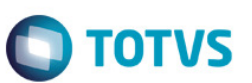

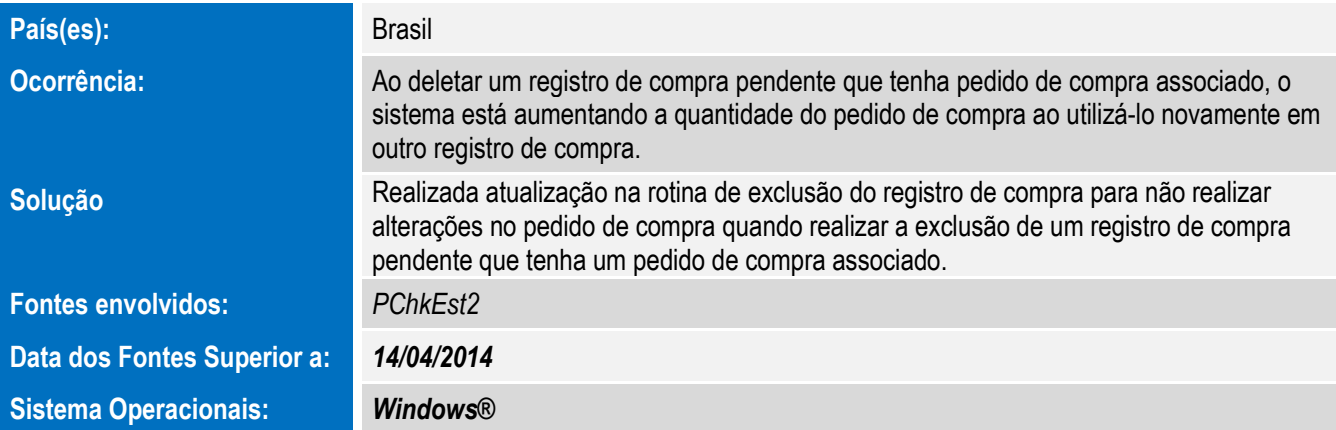

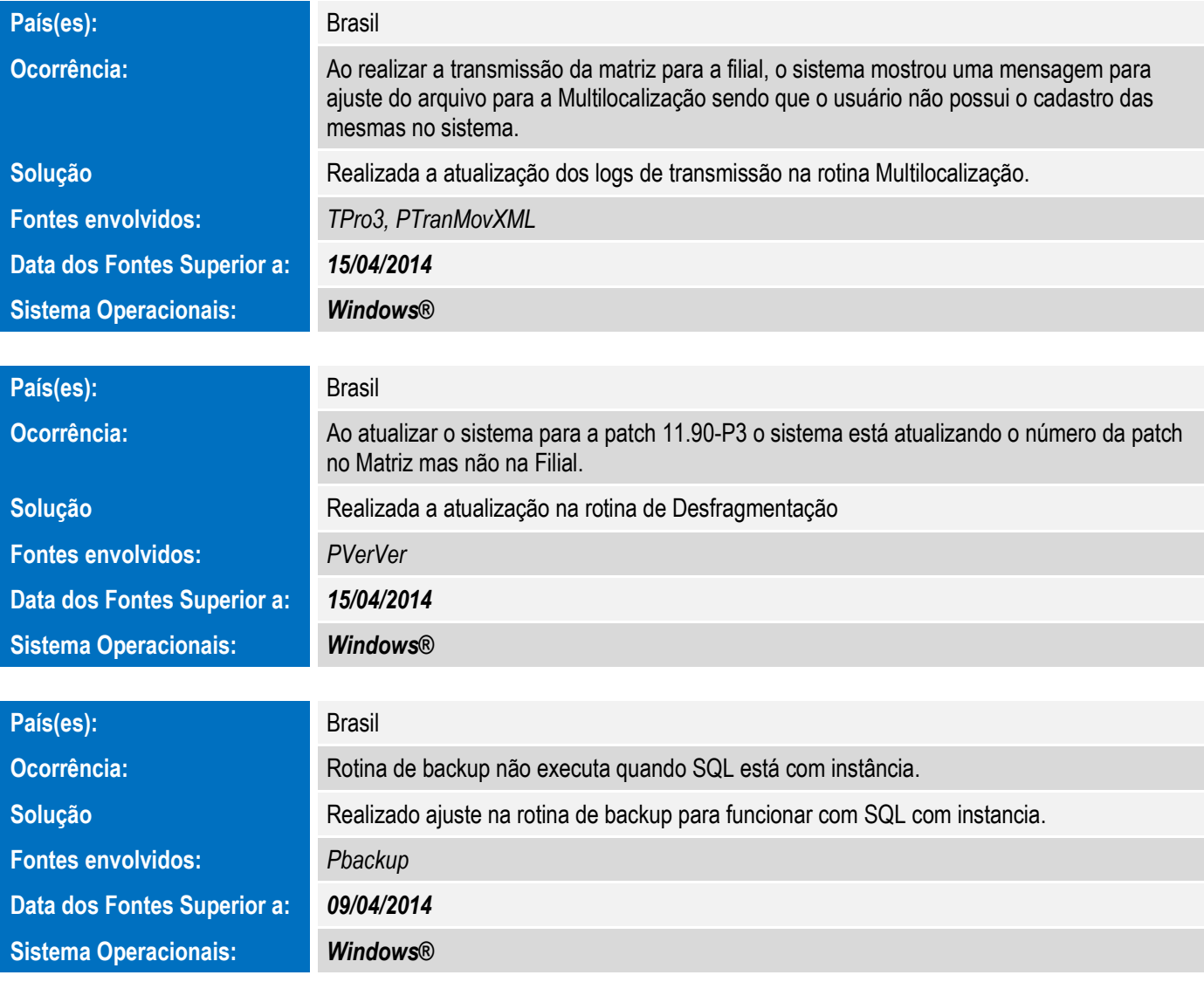

Este documento é de propriedade da TOTVS. Todos os direitos reservados. ©

Este documento é de propriedade da TOTVS. Todos os direitos reservados. ©

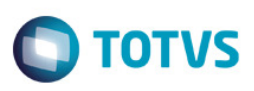

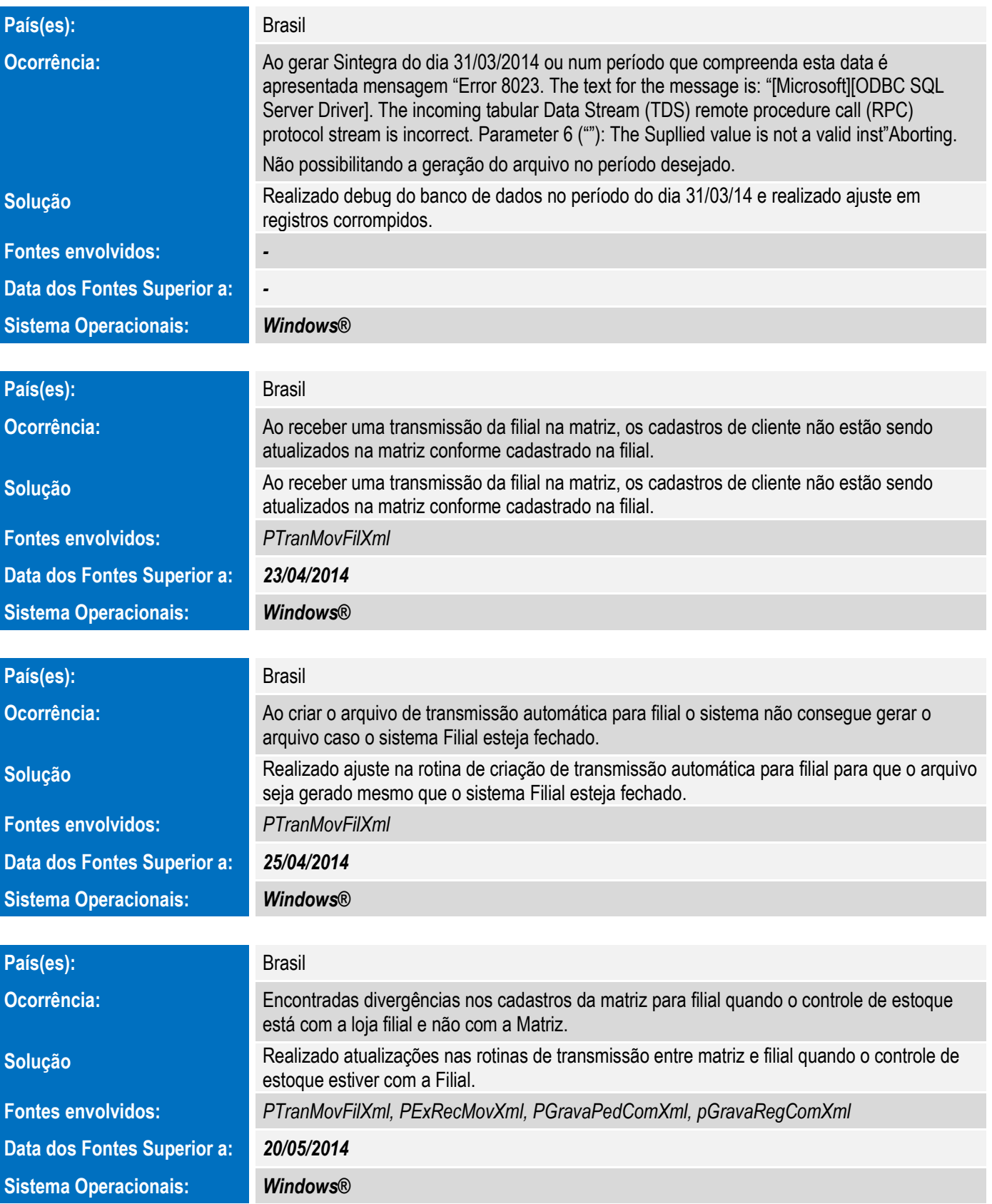

![](_page_5_Picture_1.jpeg)

![](_page_5_Picture_158.jpeg)

![](_page_6_Picture_2.jpeg)

![](_page_6_Picture_161.jpeg)

![](_page_7_Picture_1.jpeg)

![](_page_7_Picture_119.jpeg)